## Network Layer Enhancements

EECS 122: Lecture 14

Department of Electrical Engineering and Computer Sciences University of California Berkeley

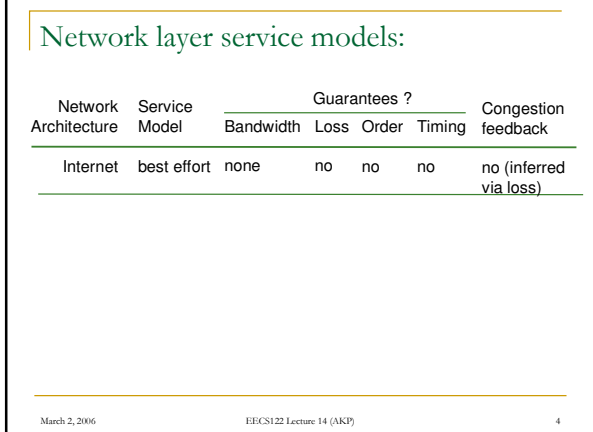

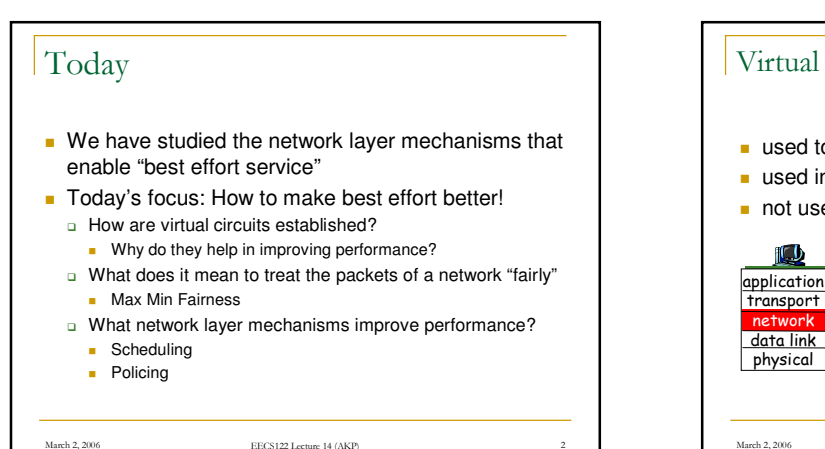

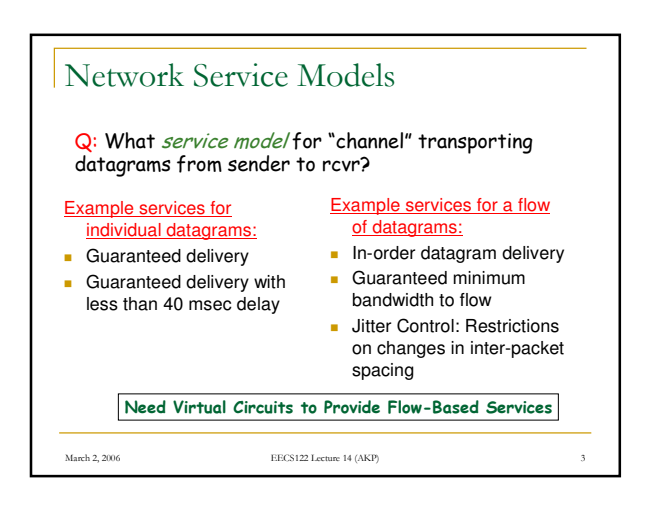

## Virtual circuits: signaling protocols used to setup, maintain teardown VC used in ATM, frame-relay, X.25 not used in today's Internet application transport application transport network nitiate call 2. incoming  $\frac{1}{4}$  all connected 3. Accept  $\frac{1}{4}$ 5. Data flow begins 6. Receive data

data link physical

March 2, 2006 **EECS122 Lecture 14 (AKP)** 

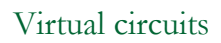

- Signaling: call setup, teardown for each call before data can flow
- **Addressing: each packet carries VC identifier (not** destination host address)
- Router State: every router on source-dest path maintains "state" for each passing connection
- **Resource Allocation: link, router resources** (bandwidth, buffers) may be allocated to VC

March 2, 2006 **EECS122 Lecture 14 (AKP)** 

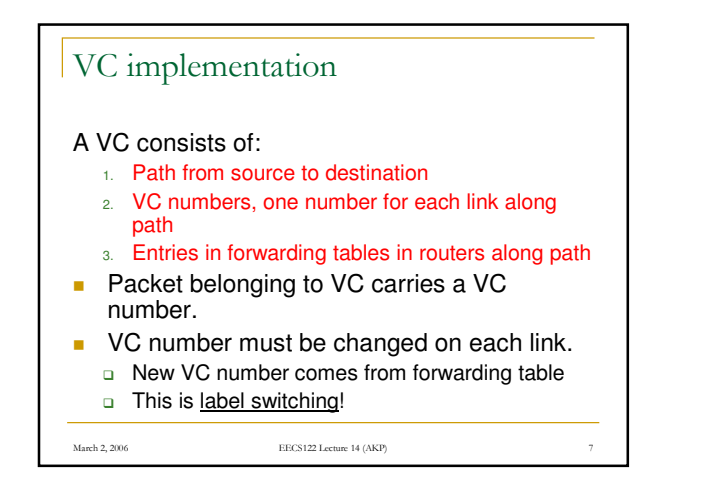

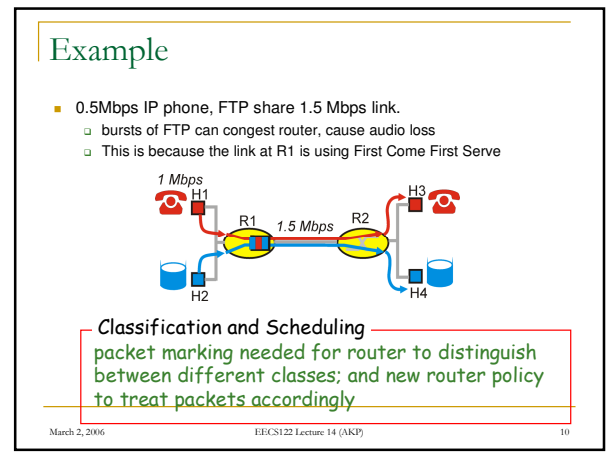

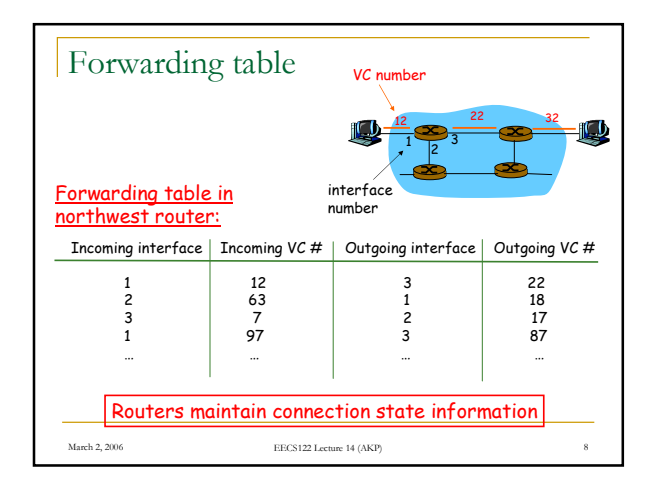

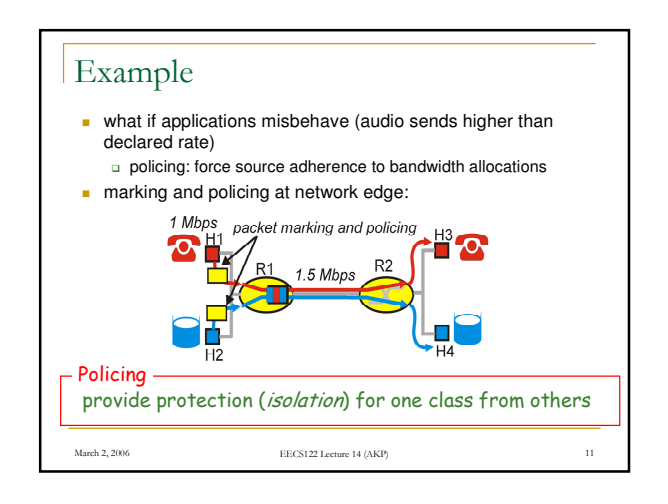

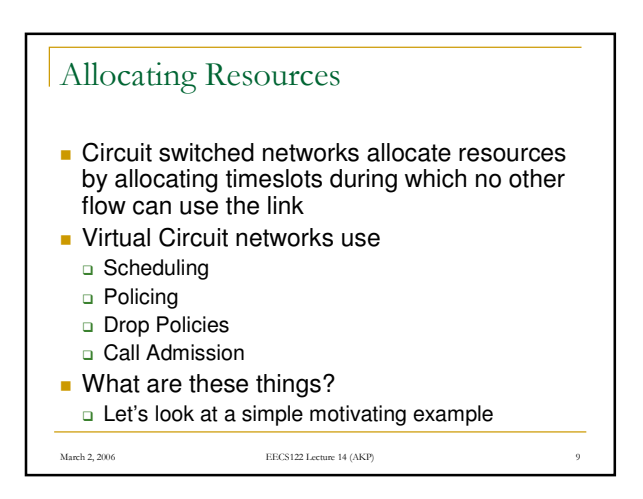

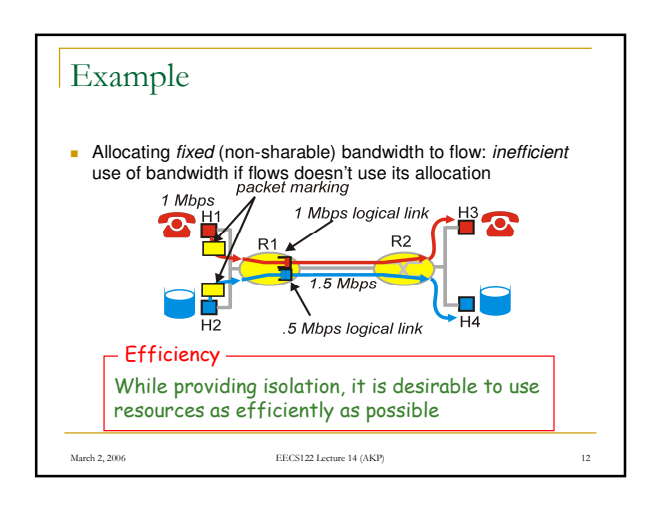

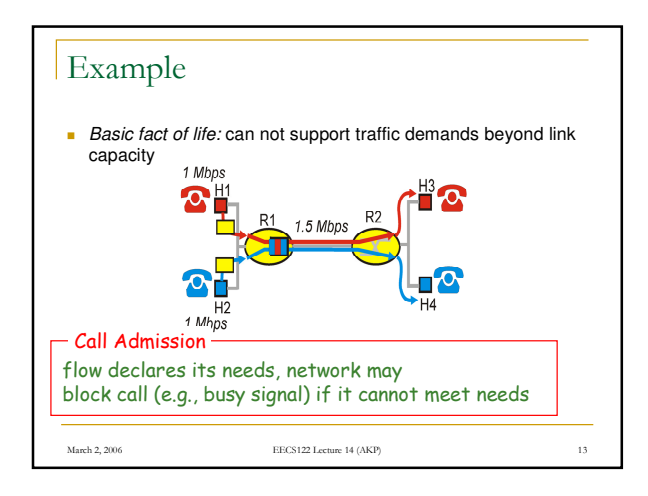

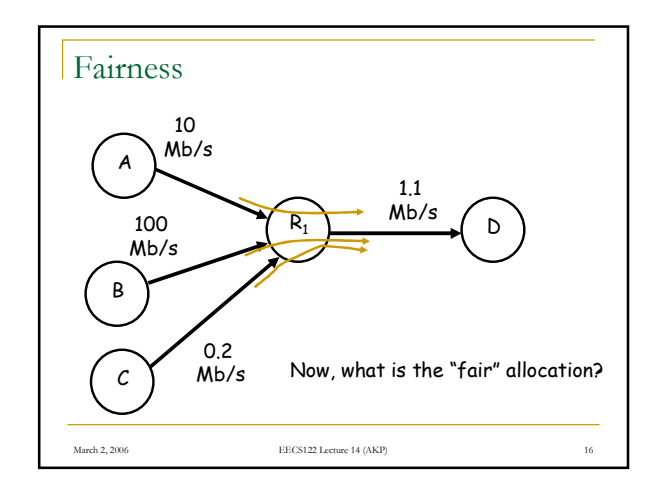

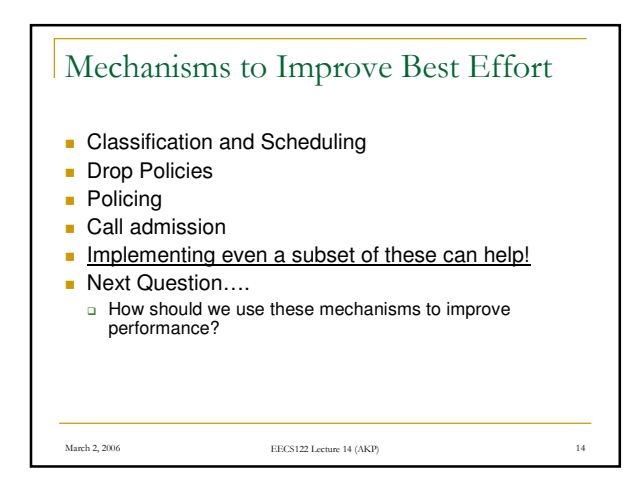

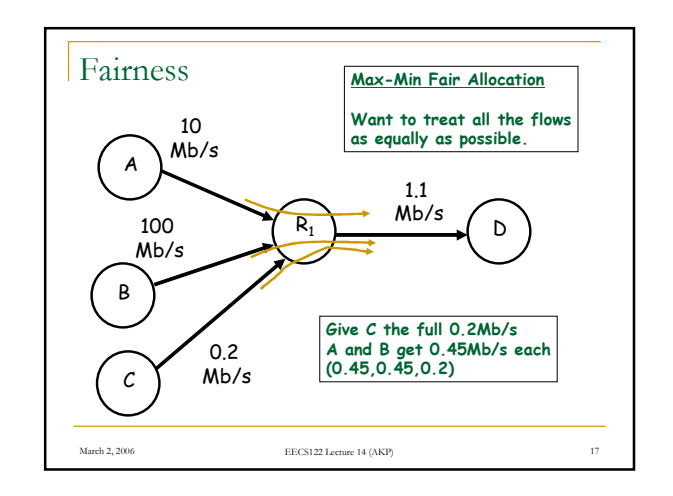

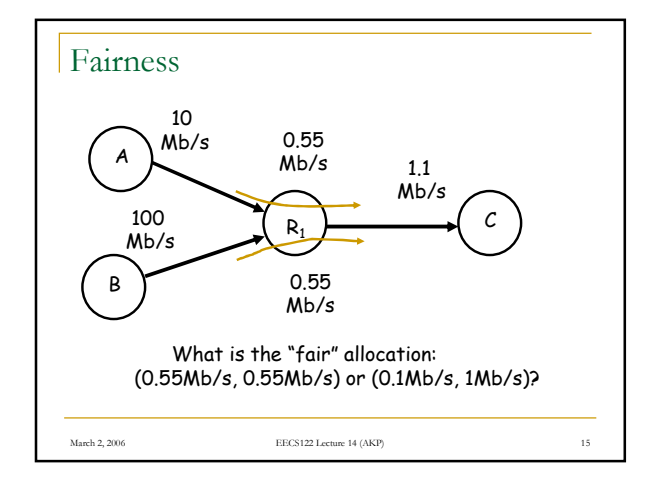

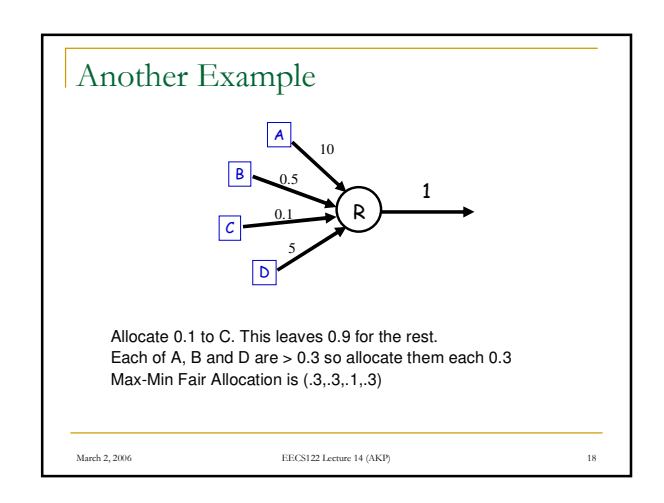

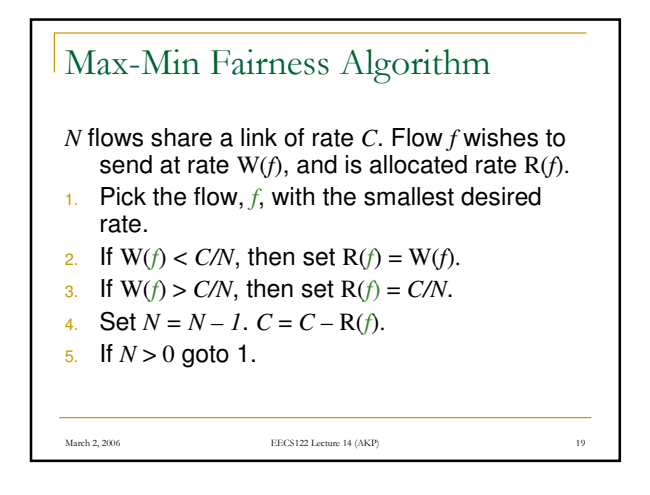

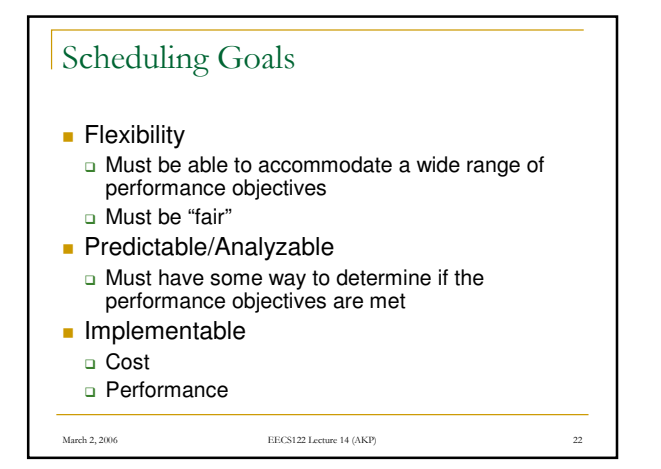

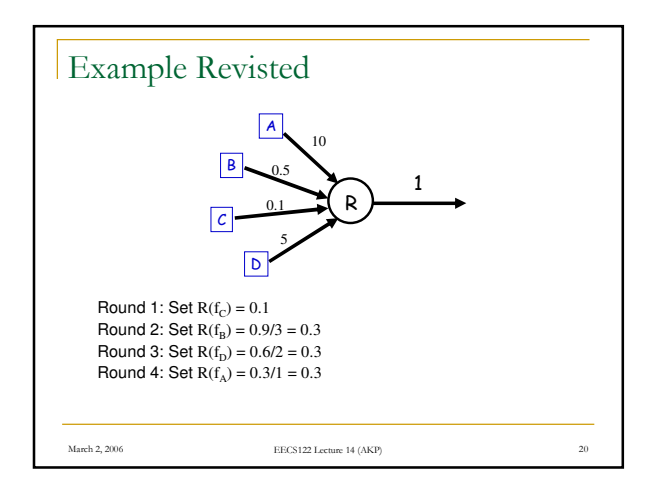

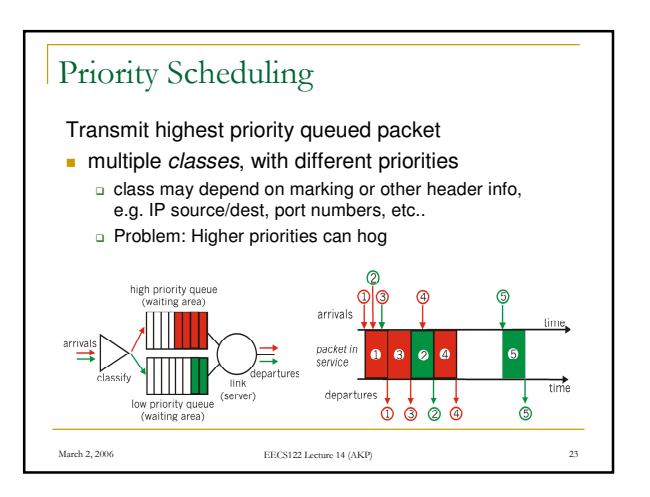

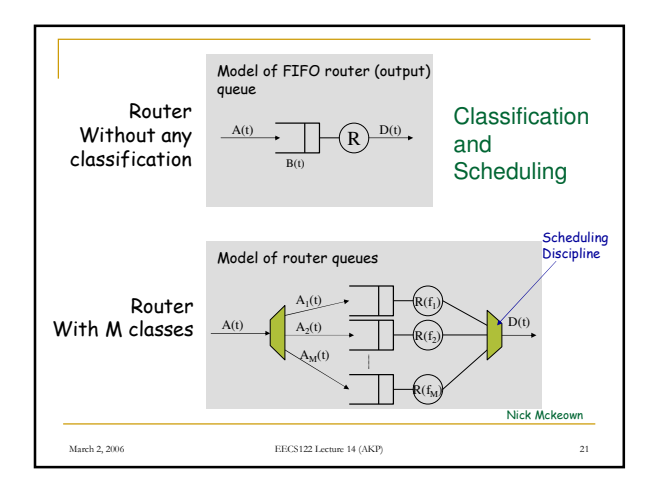

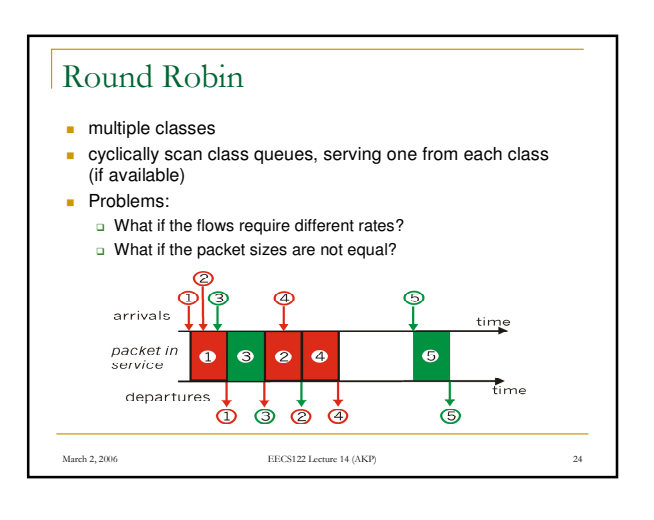

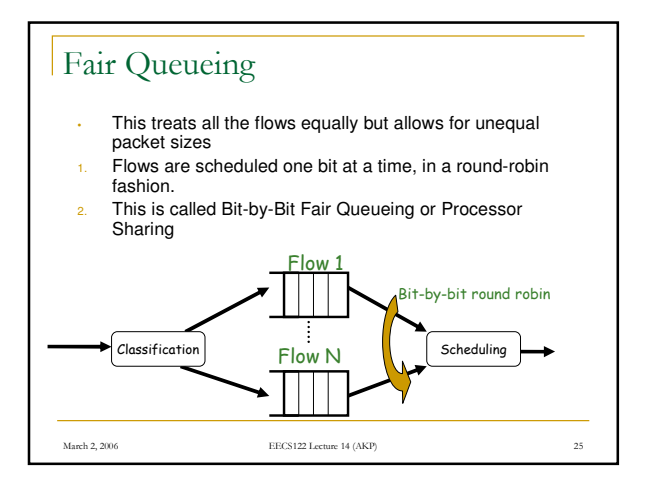

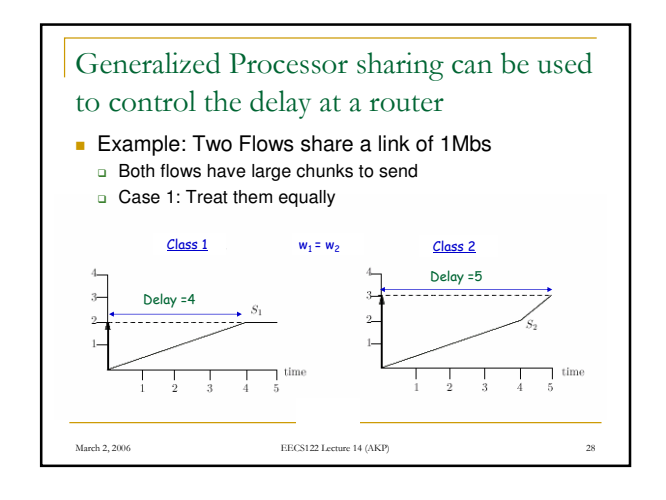

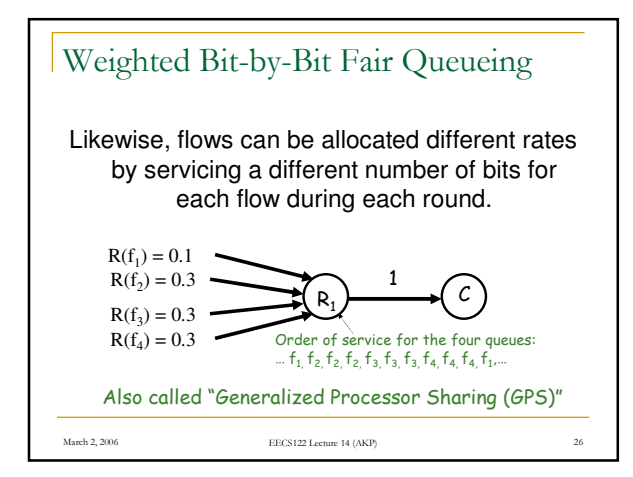

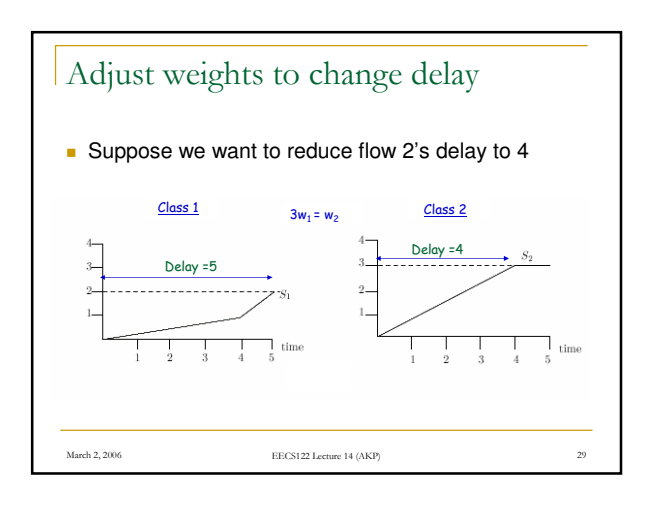

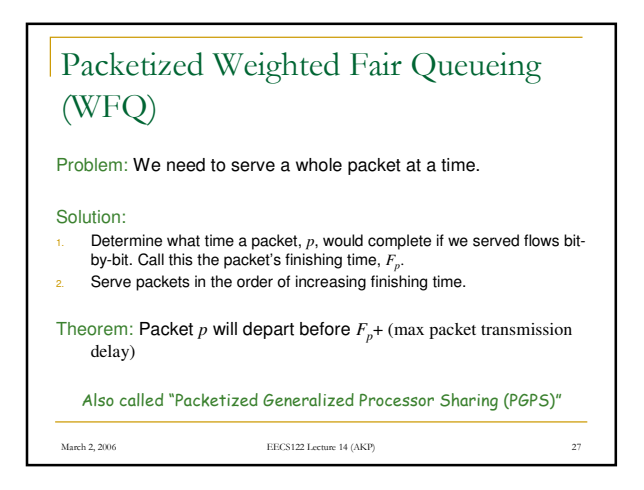

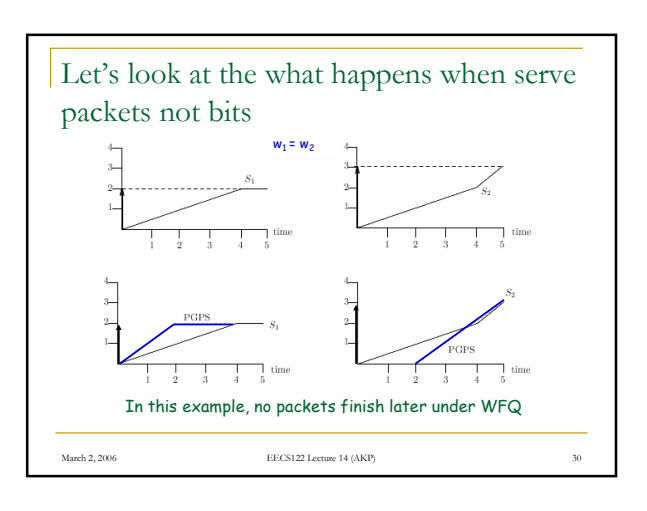

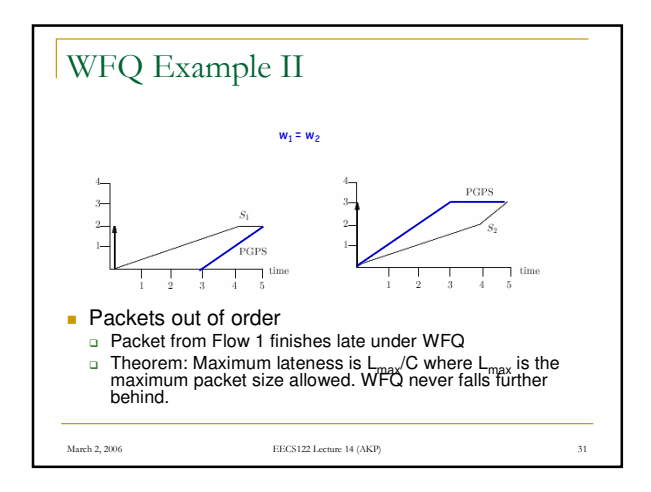

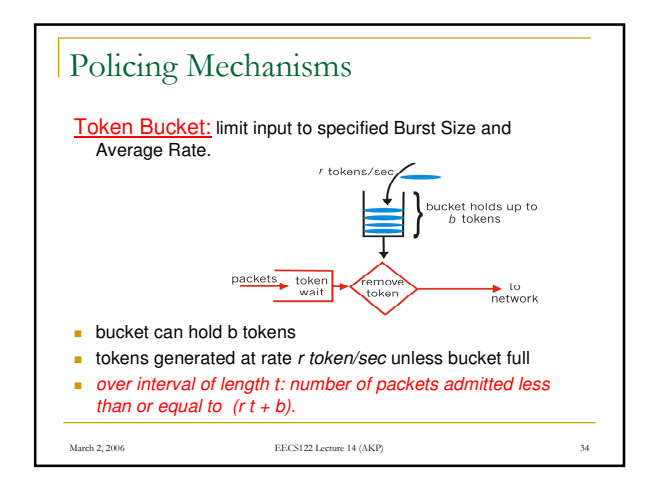

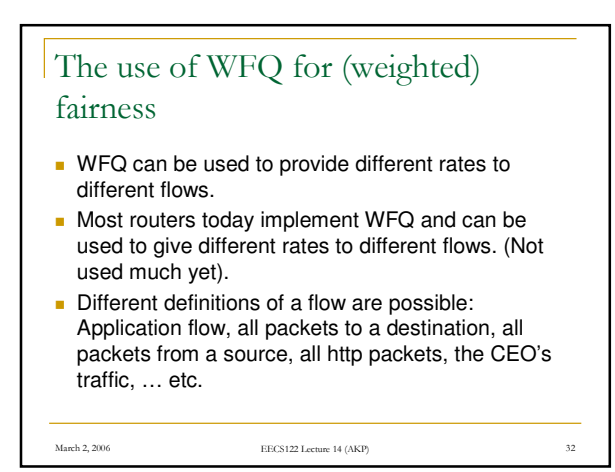

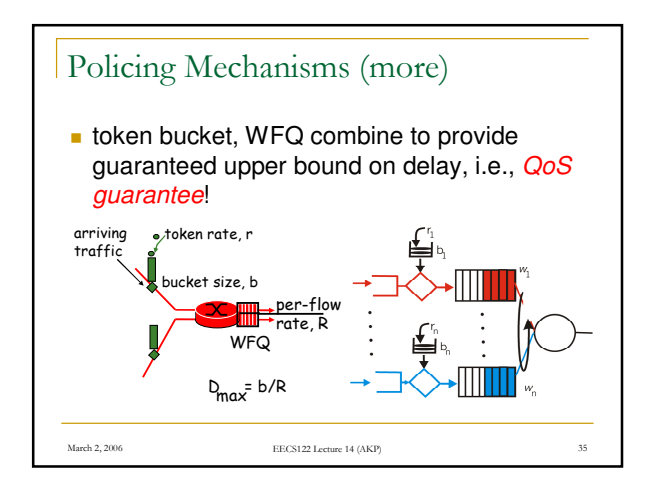

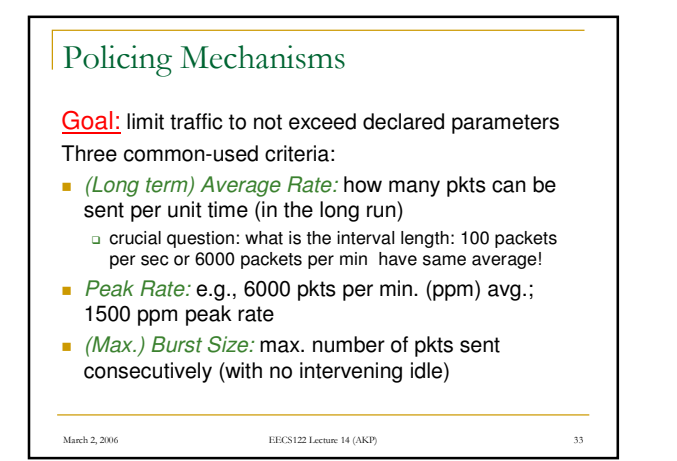

## Summary

- **Best Effort can be improved significantly** through the addition of network layer flows
- **Virtual circuits implement flows**

March 2, 2006 **EECS122 Lecture 14 (AKP)** 

- **Even in the absence of flows, router** mechanisms such as scheduling and intelligent drop policies can improve performance significantly
- **Next time: Quality of Service in the internet**